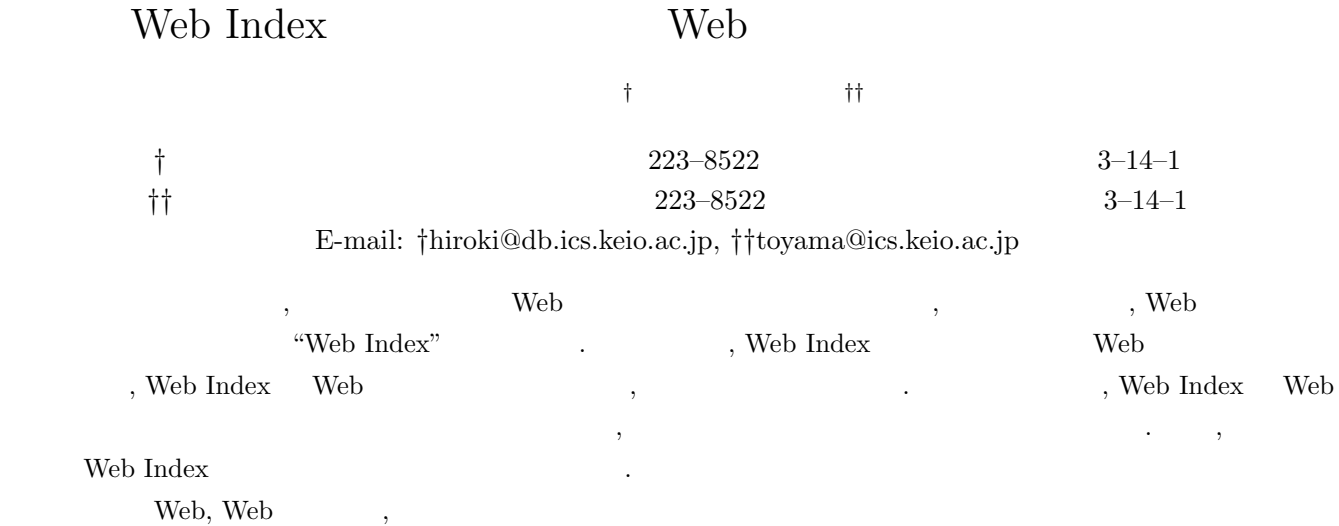

# Implementation of Coorperation with Web Service in Web Index System

Hiroki SATOU† and Motomichi TOYAMA††

† Graduate School of Science and Technology, Keio University

Hiyoshi 3–14–1, Kohoku-ku, Yokohama, Kanagawa, 223–8522 Japan.

†† Department of Information and Computer Science, Faculty of Science and Technology, Keio University

Hiyoshi 3–14–1, Kohoku-ku, Yokohama, Kanagawa, 223–8522 Japan.

E-mail: †hiroki@db.ics.keio.ac.jp, ††toyama@ics.keio.ac.jp

Abstract In a precedent study, "Web Index", as a new resource form in the Web, was suggested in our laboratory. The Web Index enables to join the Web document by end-user's lead. In this study, we implemented of cooperation with the Web Services in the Web Index system and we aim for mutual reinforcement and mutual complement of the Web Index and Web Service. In technical aspect, we suggest "container" to deploy in upper layer of Web Index. This container plays a role as "the view" to take a mutual cooperation between Web Indices and Web Services. In addition, We evaluate our system about utility.

Key words Web, Web Service, Information Integration

#### 1. 1.1 Web Index  $,$  Web  $,$ とすべく, 先行研究として, Web における新たな情報資源形態 Web Index . Web Index , Web  $\mathcal{A}$ HTML Web Index HTML , Web Index Web URL のハイパーリンクに変換することで実現する. これにより, Web 2000 Web 2000 Web 2000 Web 2000 Web 2000 Web 2000 Web 2000 Web 2000 Web 2000 Web 2000 Web 2000 Web 2000 Web 3000 Web 3000 Web 3000 Web 3000 Web 3000 Web 3000 Web 3000 Web 3000 Web 3000 Web 3000 Web 3000 Web 3000 Web 30 1.2 Web  $\begin{minipage}{0.9\linewidth} \textbf{Web} & \textbf{Web} \\ \textbf{Web} & \textbf{Web} \end{minipage}$  $XML$ ,  $,YML$ ,  $,YML$ ,  $,YML$ ,  $,YML$ ,  $,YML$ ,  $,YML$ ,  $,YML$ ,  $,YML$ ,  $,YML$ ,  $,YML$ ,  $,YML$ ,  $,YML$ ,  $,YML$ ,  $,YML$ ,  $,YML$ ,  $,YML$ ,  $,YML$ ,  $,YML$ ,  $,YML$ ,  $,YML$ ,  $,YML$ ,  $,YML$ ,  $,YML$ ,  $,YML$ ,  $,YML$ ,  $YML$ ,  $YML$ ,  $YML$ ,  $YML$ ,  $YML$ ,  $YML$ ,  $YML$ ,  $YML$ ,  $YML$ ,  $YML$ ,  $YML$ , . しゅうしょう にっぽん しゅうしょう API , Web  $\,$ , Amazon(  $)$ <sup>1</sup>, Yahoo!( )  $(1)^2$   $\cdots$ , Web  $\cdots$ ,  $x_{ML}$ される.  $\begin{aligned} \textrm{Web} \end{aligned} \qquad \qquad \text{Web} \qquad \qquad \text{Web}$ 1 http://www.amazon.co.jp/

 $,$  Web  $.$ 

2 http://developer.yahoo.co.jp/

"SOAP"  $2$ , HTTP GET URL XML REST, HTTP POST  $\begin{array}{lll} \text{SOAP} & \text{SOAP} \end{array}$  $\begin{array}{c} \hline 3 \\ \hline \end{array}$ 

# 1.3 Web Index Web

, Web Apache $^{-4}$  $\,$ 

- Web , Web Index  $,$  Web  $,$
- $\,$ ,  $\,$ ,  $\,$ ,  $\,$ ,  $\,$ ,  $\,$ ,  $\,$ ,  $\,$ ,  $\,$ ,  $\,$ ,  $\,$ ,  $\,$ ,  $\,$ ,  $\,$ ,  $\,$ ,  $\,$ ,  $\,$ ,  $\,$ ,  $\,$ ,  $\,$ ,  $\,$ ,  $\,$ ,  $\,$ ,  $\,$ ,  $\,$ ,  $\,$ ,  $\,$ ,  $\,$ ,  $\,$ ,  $\,$ ,  $\,$ ,  $\,$ ,  $\,$ ,  $\,$ ,  $\,$ ,  $\,$ ,  $\,$ , して有効であると考える. , Web Index
- , Web , Web Index **Web**  $\,$
- を取得することが可能である. , Web  $\qquad \qquad$  Web Index , Web Index , Web Web
- ビス間のマッシュアップが, ブラウザで動的に実行可能になる.  $1.4$ 
	- , Web Index Web , Web Index Web
- 互補完を目的とする. , Web Index
- ナ」を提案する. これが, Web Index Web サービスとの相  $\cdots$ ,  $\cdots$ ,  $\cdots$
- 種類の機能を用意した. Web Index て機能する「ビューコンテナ」である. ビューコンテナにアク
	- Web Index Web Web Index
- Web Index 検討する.
- Web Index  $\hfill$  , Web Web  $\overline{\text{Web}}$  $\cdots$ ,  $\qquad$  Web  $\qquad$ ドとして機能する. ,  $\,$
- ジュールを開発する. , which is the set of the set of the set of the set of the set of the set of the set of the set of the set of the set of the set of the set of the set of the set of the set of the set of the set of the set of the set of t Web Index  $1.5$
- $% \left( \mathcal{A}\right)$  , 2  $% \left( \mathcal{A}\right)$  web Index  $% \left( \mathcal{A}\right)$

3 http://itpro.nikkeibp.co.jp/article/Watcher/  $20060315/232492/?ST=$ ittrend  $, 2009$  1 18  $.$ (注4):http://www.apache.jp/

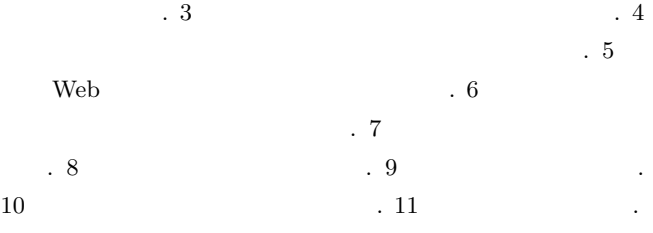

# 2. Web Index

## $2.1$  Web Index

Web Index  $\qquad$ , Web  $[4]$ .  $XML$  ,  $1$ ようになる. エントリの集合体となっており, 各エントリ内に ,  $\hspace{1cm}$  KW  $\hspace{1cm}$  , URL,  $HTML$ 

# DOC .

 $\overline{\phantom{a}}$   $\overline{\phantom{a}}$   $\overline{\$ <WIX>  $\begin{array}{c} \texttt{\{entry\}} \\ \texttt{\{kw\}} \end{array}$  $\rm <$  /kw $\rm >$ <doc>http://mlb.com/ichiro</doc>  $\texttt{}$  $\langle$ entry $\rangle$  $\langle kw \rangle$   $\langle kw \rangle$ <doc> <!--<html><head><title></title></head> </body></html>--> </doc> </entry>

#### </WIX>  $\qquad \qquad$

1  $\hspace{1cm}$  Web Index

## $2.2$

HTML , Web Index  $(Attach)$  .  $\qquad \qquad$ チャ」と呼ばれる専用のシステムを用いて行われ, アタッチャ  $\,$ ,  $[3]$ Web Index ,  $\cdot$   $\cdot$   $\cdot$   $\cdot$   $\cdot$   $\cdot$ , we are the contract of  $\frac{1}{2}$  , the contract of  $\frac{1}{2}$  ,  $\frac{1}{2}$  ,  $\frac{1}{2}$ 

種類あるが, 「フルアタッチ」アルゴリズムを紹介する. まず, Web Index  $KW$  ,  $1$ HTML  $\label{eq:optimal} \hbox{, HTML} \qquad \qquad \hbox{,}$  $\begin{minipage}{0.9\linewidth} DOC & & \text{URL} & , & \text{, HTML} \end{minipage}$ 

 $\rm KW$ , DOC HTML HTML

## プで立ち上がるウインドウに渡して表示させる.  $2.3$

[3]. Web Index ,  $\qquad \qquad ,$  Web  $Index$  [4]. HTML , Web Index

[5]. Web Index  $[6].$ 

 $3.$ Web Index Web Web Index 割を果たす機能について説明する. この場合, アタッチの際に  $,$  Web

Index  $\qquad \qquad \ldots \qquad$  $\label{eq:ex1} \qquad \qquad ,\; \text{XML} \qquad \qquad \qquad ,\; \text{SQL}$  $\overline{2}$ 

# 3.1 Web Index

, Web Index (KW, DOC) ) Web Web Index  $\hspace{1cm}$  ,  $\hspace{1cm}$  KW  $\hspace{1cm}$  $\text{URL} \qquad \text{DOC}$ 

Web Index  $\hskip 4mm$  ,  $\hskip 4mm$  XML -<br>
Web  $URL$ "http://stock.com/"  $6$ .  $\qquad \qquad \, .$ 

 $\begin{minipage}{0.9\linewidth} \begin{tabular}{ll} \multicolumn{2}{c}{\textbf{KW}} & \multicolumn{2}{c}{\textbf{,} } \\ \multicolumn{2}{c}{\textbf{KW}} & \multicolumn{2}{c}{\textbf{,} } \\ \multicolumn{2}{c}{\textbf{KW}} & \multicolumn{2}{c}{\textbf{,} } \\ \multicolumn{2}{c}{\textbf{Neb Index}} & \multicolumn{2}{c}{\textbf{Meb Index}} \\ \multicolumn{2}{c}{\textbf{Neb Index}} & \multicolumn{2}{c}{\textbf{Meb Index}} \\ \multicolumn{2}{c}{\textbf{Neb Index}} & \multicolumn{2}{$  $\,$ , 2  $\label{eq:3.1} \qquad \qquad \text{Web}$  ${\bf XPath} \qquad ,\, {\bf Web~Index} \qquad \, ,$  $\,$ ,

開始する. , Web Index  $KW$  , Web Index KW  $\ldots$ ,  $\ldots$ ,  $\ldots$ Web Index DOC , Web  $\begin{array}{ccc} . & , & \quad \text{Web Index} & \text{KW} \end{array}$ 

 $\begin{minipage}{0.9\linewidth} \begin{tabular}{cc} \textbf{Web} & \textbf{M} & \textbf{M} & \textbf{M} \\ \textbf{Web} & \textbf{M} & \textbf{M} & \textbf{M} \\ \end{tabular} & \textbf{M} & \textbf{M} & \textbf{M} \\ \end{tabular} \vspace{0.2cm} \begin{tabular}{cc} \textbf{O} & \textbf{M} & \textbf{M} & \textbf{M} \\ \end{tabular} \vspace{0.2cm} \begin{tabular}{cc} \textbf{O} & \textbf{M} & \textbf{M} & \textbf{M} \\ \end{tabular} & \textbf{M}$  ${\bf XPath} \hspace{2.5cm} ,$ .  $\qquad \qquad ,\qquad \qquad$  Web Index  $\qquad \qquad ,$ 

the Soleman School School School School School School School School School School School School School School Index  $KW$  $\frac{7}{7}$ .

## $3.2$

 $3.1$  Web Index  $XML$  $\overline{\phantom{a}}$  3  $\overline{\phantom{a}}$  ,  $\overline{\phantom{a}}$ .

 $, 2 \qquad , 11\text{-}16 \qquad , 19 \qquad \qquad \text{PRINT} \qquad ,$ 中の要素を結果としては、

 $, 3-4$   $, 6-9$   $XPATH$   $, XPath$ 

, Web Index Web  $XML$ 

,  $3$  , "Companies.wix( 4)"  $\begin{array}{lll} \text{Web Index} & , \text{XPath} & \text{KW} \end{array}$ 合を取得している.

 $\begin{array}{ccccc}5&,&\end{array},\qquad \qquad \ \ \, , \qquad \qquad \ \ \, , \qquad \qquad \ \ \,$ 

 $\lambda$ 

 $6$ :  $7$  , Web Index DOC  $1$ .

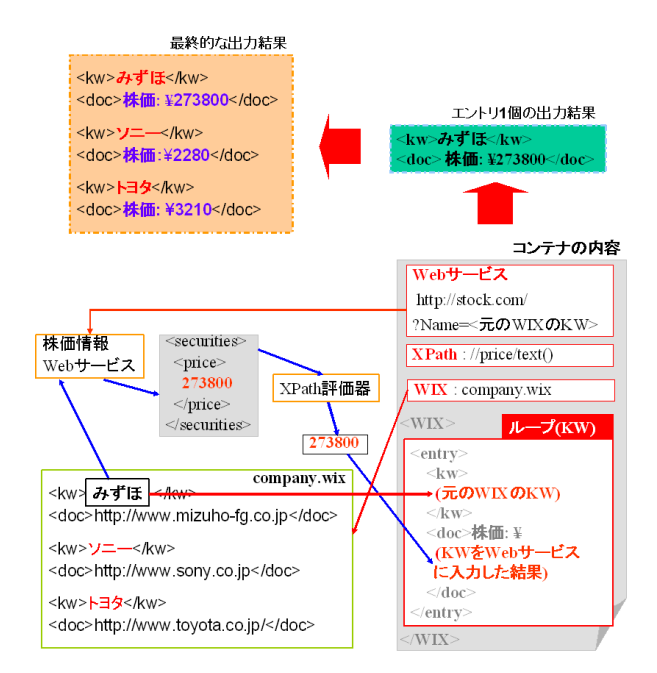

2 Web Index

 $, 5-18$   $, 10-17$   $FOREACH$  $\begin{array}{ccc} \cdot & \cdot & \text{, ID} & \text{XPATH} & \text{ID} \end{array}$ . 5  $\,$  , 3-4  $\,$  XPath Web Index  $\,$  KW  $\,$  1  $\,$  1  $\,$ 意味している.  $\begin{array}{lllll} \text{,} & 8 & \text{,} & 13 & \text{,} & 14 & \text{} \end{array} \qquad \qquad \text{VAL}$ 

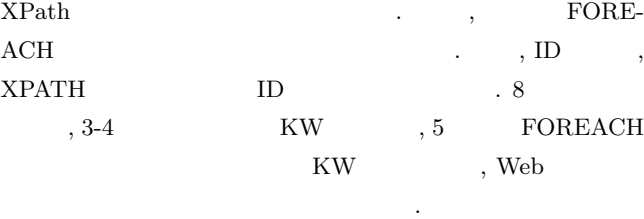

 $5$  or  $5$ 

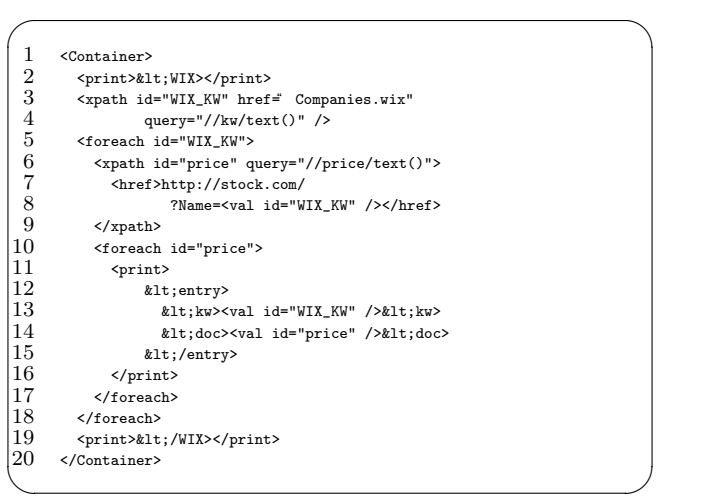

3 Web Index

## 4. ビューコンテナの簡略化

 $XML$   $,$  $\rm N_{\rm N}$  ,  $\rm SQL$ 

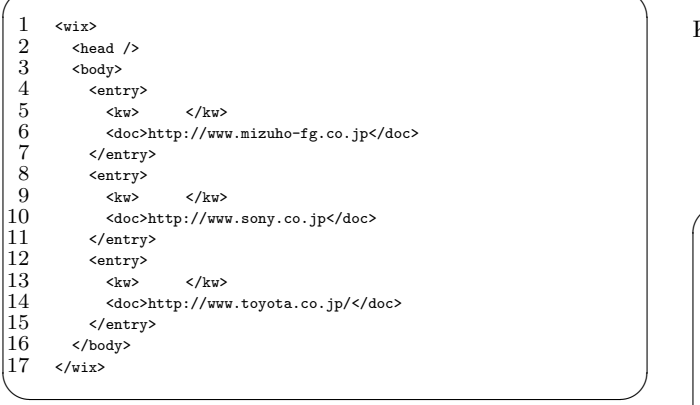

 $\overline{\phantom{a}}$   $\overline{\phantom{a}}$   $\overline{\$ 

4 XML Web Index

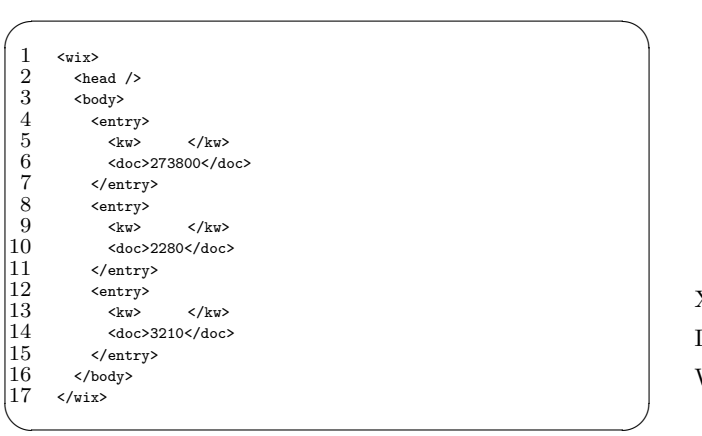

5 XML

, SELECT , FROM , WHERE  ${\rm SELECT} \qquad \qquad , \qquad \qquad {\rm Web~Index}$ 

, Web Index, Web , FROM  $\,$ , Web Index, Web . WHERE  $\qquad$ .  $\begin{minipage}{.4\linewidth} \textbf{Web Index} \end{minipage}$ 

 $6$  ,  $\ldots$  ,  $\ldots$ %, FROM , Web Index "Companies.wix( )"  $\,$  ,  $\,$  URL "http://stock.com/"  $\,$ 4  $)$ "  $\qquad \qquad$   $\qquad$   $\qquad$ 

 $\begin{minipage}{0.9\linewidth} Web \end{minipage} \begin{minipage}{0.9\linewidth} \vspace{0.1in} \begin{minipage}{0.9\linewidth} \vspace{0.1in} \vspace{0.1in} \ensuremath{\mathsf{Web}}\xspace & \hspace{0.1in} \ensuremath{\mathsf{Web}}\xspace \ensuremath{\mathsf{Index}}\xspace \\ \vspace{0.1in} \end{minipage} \end{minipage}$ 1 and 1 only 1 on the UV-control of the Web two states web two states web two states of the Web two states of the Web two states of the UV-control of the UV-control of the UV-control of the UV-control of the UV-control of

 ${\rm Index} \hspace{2em} {\rm KW} \hspace{2em} ,$  ${\rm KW} \hspace{1cm} , {\rm Web} \hspace{1cm} {\rm URL} \hspace{1cm} ,$  $XMI$ 

 $\textit{N}\xspace = \textit{S\xspace} \begin{picture}(10,0) \label{fig:1} \begin{minipage}[t]{0.4em} \centering \end{picture} \begin{minipage}[t]{0.4em} \centering \end{minipage} \begin{minipage}[t]{0.4em} \centering \end{minipage} \begin{minipage}[t]{0.4em} \centering \end{minipage} \begin{minipage}[t]{0.4em} \centering \end{minipage} \begin{minipage}[t]{0.4em} \centering \end{minipage} \begin{minipage}[t]{0.4em} \centering \end{minipage} \begin{minipage}[t]{0.4em} \centering \end$ Web Index KW , DOC Web  $\begin{array}{ccc}\n\text{XPath} & (11.7 \text{WHERE}) \\
\text{XPath} & (21.7 \text{WHERE})\n\end{array}$ 

 $\hspace{1.6cm} , 1$ .  $\hfill\blacksquare$ 

トリに対して行い, エントリリストを構成する. , WHERE  $\mathbf{L} = \mathbf{1}$  . The state  $\mathbf{L} = \mathbf{1}$ 

,  $2$  Web Index

 $. 3, 4, 5$ KW **the state of the state of the state of the state of the state of the state of the state of the state of the state of the state of the state of the state of the state of the state of the state of the state of the state** 

 $\overline{\phantom{a}}$   $\overline{\phantom{a}}$   $\overline{\$ 

のみを抽出している. 抽出されたエントリリストから最終的な Web  $\mathop{\rm Index}\nolimits$ 

生成結果は図 5 と同様である.

 $\frac{1}{2}$  SELECT KW,<br>WS.

2 WS.//NS:price/text()<br>3 FROM Companies.wix WIX, 3 FROM Companies.wix WIX,<br>4 http://stock.com/?N

4 http://stock.com/?Name=<KW> WS<br>
5 WHERE NS='http://stock.com/StockPrio<br/>
6 and TYPE='static-standard'<br>
7 and KW=' '<br>
9 or KW=' ',<br>
9 or KW=' ',

5 WHERE NS='http://stock.com/StockPrices/'

and TYPE='static-standard' and  $KW=$ '  $\qquad$ '

or  $KW=$ '

 $or$  KW='  $\qquad \qquad$ 

 $6$  SQL

5. Web

 $5.1$ 

, Web Web Index , web Index  $,$  $XML$   $,$  Web  $\operatorname{Index}$  ,  $\qquad \qquad \ldots$  , Web  $\qquad \qquad \qquad \qquad$ 1 **1** Web Index Web  $7$  0  $-$  0  $-$  0  $-$  0  $-$  0  $-$  0  $-$  0  $-$  0  $-$  0  $-$  0  $-$  0  $-$  0  $-$  0  $-$  0  $-$  0  $-$  0  $-$  0  $-$  0  $-$  0  $-$  0  $-$  0  $-$  0  $-$  0  $-$  0  $-$  0  $-$  0  $-$  0  $-$  0  $-$  0  $-$  0  $-$  0  $-$  0  $-$  0  $-$  0  $-$  0  $-$  0  $-$  0  $\,$ ,  $\,$ ,  $\,$ ,  $\,$ ,  $\,$ ,  $\,$ ,  $\,$ ,  $\,$ ,  $\,$ ,  $\,$ ,  $\,$ ,  $\,$ ,  $\,$ ,  $\,$ ,  $\,$ ,  $\,$ ,  $\,$ ,  $\,$ ,  $\,$ ,  $\,$ ,  $\,$ ,  $\,$ ,  $\,$ ,  $\,$ ,  $\,$ ,  $\,$ ,  $\,$ ,  $\,$ ,  $\,$ ,  $\,$ ,  $\,$ ,  $\,$ ,  $\,$ ,  $\,$ ,  $\,$ ,  $\,$ ,  $\,$ ,

KW DOC XML , Web  ${\rm REST}$  , URL  $\mathbb{R}^n$ 

"http://www.db.ics.keio.ac.jp" URL URL  $\,$  ,

http://www.db.ics.keio.ac.jp/WSContainer/ execute?input=ichiro&fileID=mlb

ID "mlb" 、"input" GET "ichiro"

.  $, %$  "execute" ,  $% \mathbb{R} \rightarrow \mathbb{R}$  ,  $% \mathbb{R}$  ,  $% \mathbb{R$ , Web

れる.  $5.2$  $5.1$  Web  $8$ のようになり, 以下, 例を交えて説明する. , 6  $INPUT$  , URL

メータへの参照を行う. ただし, INDEX 属性は, URL から入  $\,$ , 0

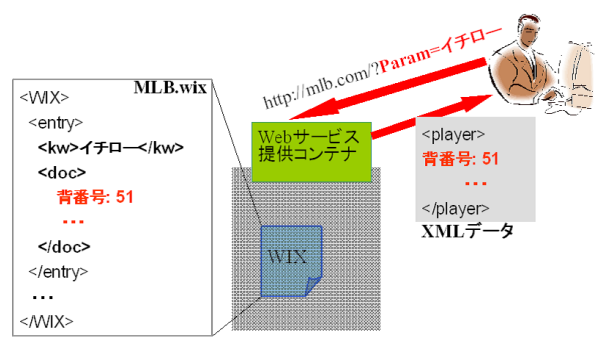

7 Web

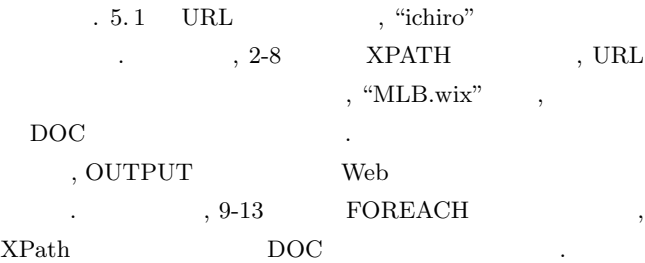

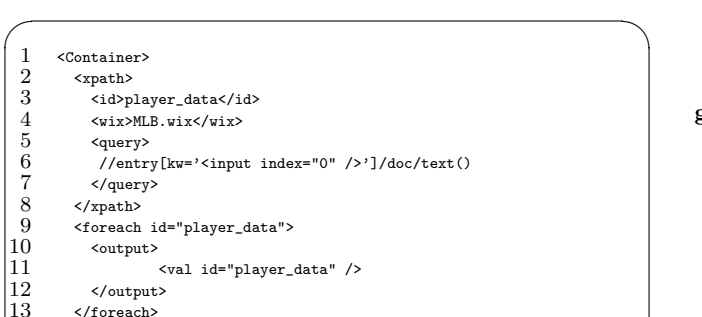

13 </foreach> 14 </Container>

8 Web

### $5.3$

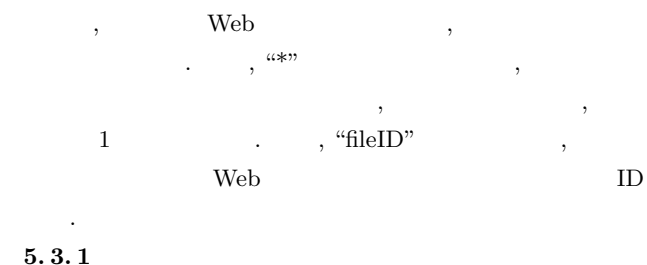

 $\qquad \qquad$ 

 $5. 1, 5. 2$  , Web

ンテナを読み込ませるメソッドである.

## execute(input\*, fileID)

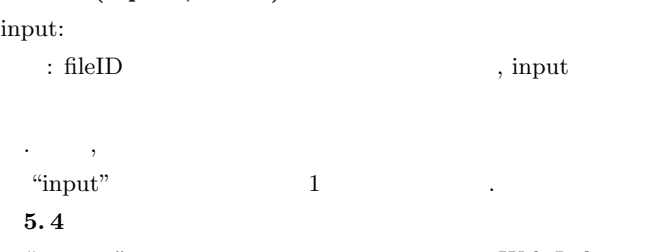

 $\begin{minipage}{.4\linewidth} \textbf{We} \textbf{b} \textbf{Index} \end{minipage}$  $,$   $\label{thm:2}$  Web  $\hfill\blacksquare$ 

# getDoc(KW, fileID)

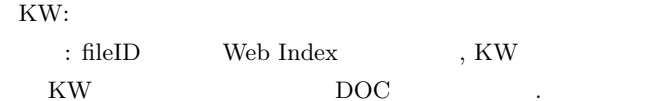

## getKwInSameEntry(KW, fileID)

KW: : fileID  $\qquad\qquad$  Web Index  $\qquad\qquad$  ,  $\rm KW$  ${\rm KW} \hspace{2cm} ({\rm KW} \hspace{2cm} ({\rm CW} \hspace{2cm} {{\rm MW}} \hspace{2cm} {{\rm MW}} \hspace{2cm} {{\rm WW}} \hspace{2cm} {{\rm WW}} \hspace{2cm} {{\rm WW}} \hspace{2cm} {{\rm WW}} \hspace{2cm} {{\rm WW}} \hspace{2cm} {{\rm WW}} \hspace{2cm} {{\rm WW}}$  $\cdot$ 

## getKwList(fileID)

: fileID  $\,$  Web Index  $\,$  ,  $\,$   $\,$  KW  $\,$ を返却する.

## getWIXList()

 $\mathbf{N}\mathbf{e}\mathbf{b}$  : Web Index ID

## getContainerList()

 $\mathbf{N}\mathbf{e}\mathbf{b}$  :  $ID$   $\ldots$ 

### $5.5$

 $\begin{minipage}{0.9\linewidth} \textbf{URL} & \textbf{5} & \textbf{5} \\ \textbf{URL} & \textbf{6} & \textbf{7} \\ \textbf{URL} & \textbf{8} & \textbf{10} \end{minipage}$ 返却される.

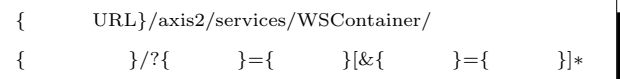

# $\,,\qquad\quad\text{URL}\qquad,\qquad\qquad\quad\text{URL}$  $\text{URL}$

では定義する. 例として, "http://www.db.ics.keio.ac.jp/" といった URL を想定する.  ${\rm \quad \quad \ \ \, \rm{URL}} \qquad \qquad 5.1$  $,$   $9$   $.$ 

# $6.$

 $\,$ ,  $\,$ ,  $\,$ ,  $\,$ ,  $\,$ ,  $\,$ ,  $\,$ ,  $\,$ ,  $\,$ ,  $\,$ ,  $\,$ ,  $\,$ ,  $\,$ ,  $\,$ ,  $\,$ ,  $\,$ ,  $\,$ ,  $\,$ ,  $\,$ ,  $\,$ ,  $\,$ ,  $\,$ ,  $\,$ ,  $\,$ ,  $\,$ ,  $\,$ ,  $\,$ ,  $\,$ ,  $\,$ ,  $\,$ ,  $\,$ ,  $\,$ ,  $\,$ ,  $\,$ ,  $\,$ ,  $\,$ ,  $\,$ , 時間の短縮を検討する.  $6.1$ 

# $3, 4$  , Web Index イーブアルゴリズムとする. アタッチャからコンテナをアクセ , Web Index

 $\,$ ,  $\,$ , Web  $\sim$ 

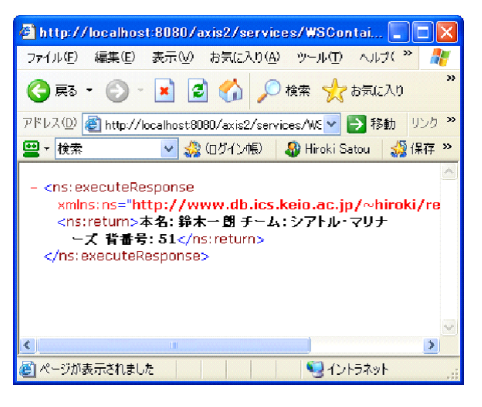

9 Web

## $6.2$

チ結果に関与するエントリのみを取得する. この取得したエン Web Index  $\hfill$  , Web サービスへのアクセスとエントリの構築の負荷が軽減される.  $Web \t\t,$  $,$ 多く, また, 一日の利用回数を制限している Web サービスも多 тема на также на точкового контроля на точкового контроля в совмести в совмести на точкового контроля в совмес<br>В производительность последникового контроля в совместность по производительно контроля в совместность по при

 $\,$ ,  $\,$ 

 $\mathop{\mathrm{SQL}}$ ,  $SQL$ ,  $\,$ 合上省略する.

### $6.3$

準アタッチを下記のように定義する.

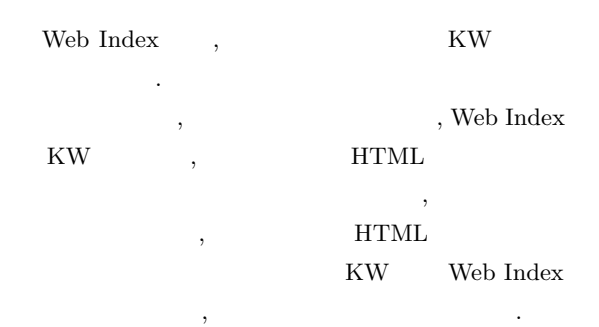

#### $6.4$

 $10\qquad {\rm HTML} \qquad \quad ^8 \qquad \qquad . \qquad \qquad . \qquad . \qquad$  $6$ ,  $6$ 11  $\qquad \qquad$  Web Index  $\qquad \qquad$  . 5 KW **KW** 

Web Index 行う.

(注8):http://sankei.jp.msn.com/economy/business/090103/ biz0901031302002-n1.htm,

http://markets.nikkei.co.jp/kokunai/summary.aspx?site=MARKET &genre=m1&id=AS3L0801N%2008012009,

http://www.asahi.com/international/jinmin/

 $TKY200812240217.html, 2009 1 8 1$ 

 $, 10$  ,  $12$  Web Index  $,$  KW

 $\overline{\phantom{a}}$   $\overline{\phantom{a}}$   $\overline{\$  $\frac{1}{\text{html}}$ <head><br><title>  $\langle$ title> </head> <body> ・ソニー、計1万6000人を削減する大リストラ計画<br> 273 <br/>  $\langle$ br> ・三洋電機買収<br> </body>  $\langle$ /html>  $\qquad \qquad$ 

 $10$  HTML

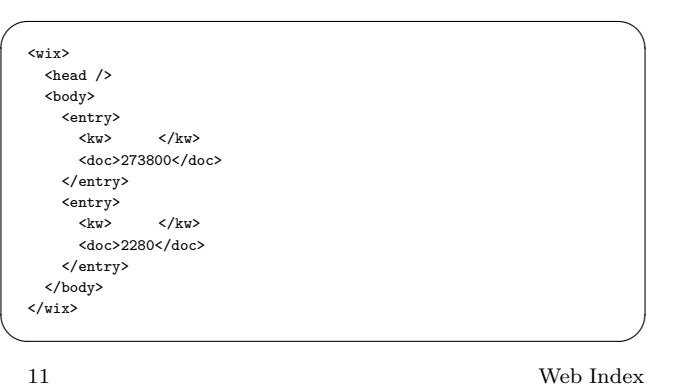

 $\overline{\phantom{a}}$   $\overline{\phantom{a}}$   $\overline{\$ 

 $\qquad \qquad$ 

れる.

 $<sub>wix</sub>$ </sub>  $<sub>head</sub>$  /></sub> <body> <entry>  $\langle k w \rangle$   $\langle k w \rangle$ <doc>2280</doc> </entry> </body>  $\langle$ /wix $\rangle$ 

# $12$

Web Index

## 7. 実 装

 $,$  Java  $.$ ,  $\rm{DOM}$  API  $\qquad$  , Web Index,  $\qquad$  , Web  ${\bf XML} \hspace{2.5cm} {\bf XPath} \hspace{2.5cm} .$ ,  $13$ , Web Index  $\,$ Web Index  $\,$ ,  $\,$ が利用する. , Web  $\longrightarrow$ , Apache Axis2 $\longrightarrow$ 

. ,  ${\rm REST}$  ,  ${\rm REST}$  (URL

) SOAP JSON Web

(注9):http://ws.apache.org/axis2/

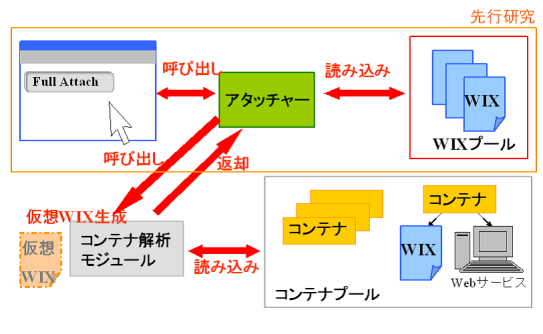

 $13$ 

# $8.$

Mash Maker  $[1]$  , Web  $\label{thm:2.1} \text{Web} \qquad \qquad \text{,}$ (widget)

 $\langle \cdot \rangle$  $\,$ ,  $\,$ .  $\hspace{1.6cm}$ ,  $\hspace{1.6cm}$ ,  $\hspace{1.6cm}$ ,  $\hspace{1.6cm}$ 

 $\operatorname{HTML}$ (Extractor)  $\cdots$ ,  $\cdots$ ,  $\cdots$  ${\large \bf API} \hspace{2cm} {\large ,\ } {\small \bf JavaScript}$  $% \Delta _{N}\rightarrow \mathbb{R}$  , craigslist  $\_^{10}$   $\qquad \qquad$  , Google

 $Maps^{-11}$ Google Maps  $\,$ ,  $\,$ ,  $\,$ ,  $\,$ ,  $\,$ ,  $\,$ ,  $\,$ ,  $\,$ ,  $\,$ ,  $\,$ ,  $\,$ ,  $\,$ ,  $\,$ ,  $\,$ ,  $\,$ ,  $\,$ ,  $\,$ ,  $\,$ ,  $\,$ ,  $\,$ ,  $\,$ ,  $\,$ ,  $\,$ ,  $\,$ ,  $\,$ ,  $\,$ ,  $\,$ ,  $\,$ ,  $\,$ ,  $\,$ ,  $\,$ ,  $\,$ ,  $\,$ ,  $\,$ ,  $\,$ ,  $\,$ ,  $\,$ ,  $(Web \t\t$  $\,$ ,  $\,$ ,  $\,$ ,  $\,$ ,  $\,$ ,  $\,$ ,  $\,$ ,  $\,$ ,  $\,$ ,  $\,$ ,  $\,$ ,  $\,$ ,  $\,$ ,  $\,$ ,  $\,$ ,  $\,$ ,  $\,$ ,  $\,$ ,  $\,$ ,  $\,$ ,  $\,$ ,  $\,$ ,  $\,$ ,  $\,$ ,  $\,$ ,  $\,$ ,  $\,$ ,  $\,$ ,  $\,$ ,  $\,$ ,  $\,$ ,  $\,$ ,  $\,$ ,  $\,$ ,  $\,$ ,  $\,$ ,  $\,$ ,  $\Gamma$  $[2], [7], [8].$ 

## **9.**

Web Index  $\hfill$  Web Index  $\hfill$ ,  $\mathbf{Mash}$ Maker [1] , マッシュアップの核であるWeb Index とウィジェッ トの比較, また, クライアントサイドでのマッシュアップの行 the contract of  $\alpha$  is the contract of  $1$  of  $1$  of  $1$  of  $1$  of  $1$  of  $1$  of  $1$  of  $1$  of  $1$  of  $1$  of  $1$  of  $1$  of  $1$  of  $1$  of  $1$  of  $1$  of  $1$  of  $1$  of  $1$  of  $1$  of  $1$  of  $1$  of  $1$  of  $1$  of  $1$  of  $1$  of , Web Index  $\begin{minipage}{0.9\linewidth} DOC & \textnormal{URL} & \textnormal{,} & \textnormal{HTML} \end{minipage}$ , HTML JavaScript

# . Mash Maker (Reserved HTML Extrator  $\,$  ,  $\,$  ,  $\,$  ,  $\,$  ,  $\,$  ,  $\,$  ,  $\,$  ,  $\,$  ,  $\,$  ,  $\,$  ,  $\,$  ,  $\,$  ,  $\,$  ,  $\,$  ,  $\,$  ,  $\,$  ,  $\,$  ,  $\,$  ,  $\,$

 $\,$ ,  $\,$  ( $\,$ ).  $\qquad$ , Web Index  $\,$ ,  $\,$ ,  $\,$ ,  $\,$ ,  $\,$ ,  $\,$ ,  $\,$ ,  $\,$ ,  $\,$ ,  $\,$ ,  $\,$ ,  $\,$ ,  $\,$ ,  $\,$ ,  $\,$ ,  $\,$ ,  $\,$ ,  $\,$ ,  $\,$ ,  $\,$ ,  $\,$ ,  $\,$ ,  $\,$ ,  $\,$ ,  $\,$ ,  $\,$ ,  $\,$ ,  $\,$ ,  $\,$ ,  $\,$ ,  $\,$ ,  $\,$ ,  $\,$ ,  $\,$ ,  $\,$ ,  $\,$ ,  $\,$   $($ , Web , JavaScript  $% \mathcal{N}$ , Mash Maker  $,$ 

う点ではないかと考えるのではないかと考える.

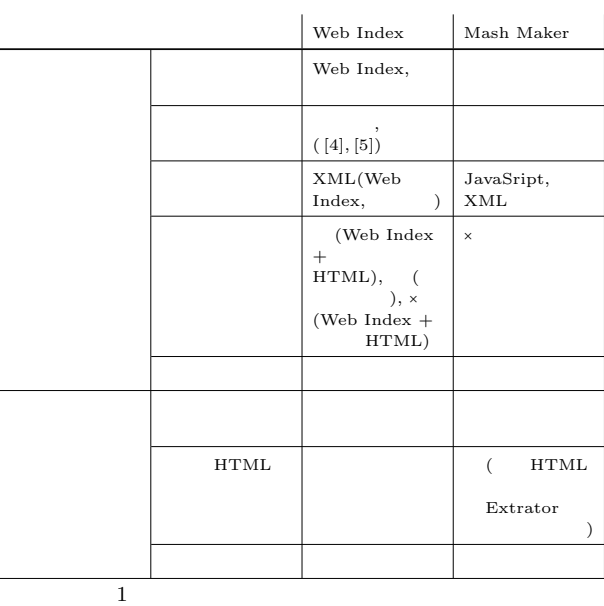

# $10.$

**HTML**  $SQL \t\t\t .$ 

## $10.1$

の計算時間の比較した.

通りである.  $\bullet$   $\qquad \qquad \bullet$   $\qquad \qquad \bullet$   $\qquad \qquad \bullet$   $\qquad \qquad \bullet$   $\qquad \qquad \bullet$   $\qquad \qquad \bullet$   $\qquad \qquad \bullet$   $\qquad \qquad \bullet$   $\qquad \qquad \bullet$ 

いちがい しゅうしょう しゅうしゅう

Professional Version 2002 Service Pack 2

- CPU: Genuine Intel(R) 1.06GHz
- $\bullet$  : 1024Mbyte
- $10.2$  $\begin{tabular}{llll} \bf{HTML} & \multicolumn{2}{c|}{\textbf{0.14}} & \multicolumn{2}{c|}{\textbf{1.1000}} \\ \bf{1.117} \end{tabular}$ , HTML  $200$   $12$ .
- Web Index ,  $200 \t 15$  Web Index  $\, \cdot \hspace{1.5cm} 0\% \hspace{1.5cm} 100\% \hspace{1.5cm} 10\%$ , Web Index KW  $\,$ ,
- $KW \qquad \qquad .\qquad \qquad .\qquad \qquad .$  $200$  ,  $10\%$  , Web Index  $20 \hspace{1.5cm} \textrm{KW} \hspace{1.5cm} , \hspace{1.5cm} '' -$

 $10$  http://www.craigslist.org/

<sup>11</sup> http://maps.google.co.jp/

 $\overline{12}$  ,  $\overline{12}$ .

# $--$  -  $\ddots$   $\ddots$   $\ddots$   $\ddots$  HTML Web Index しかい しゅうしょう

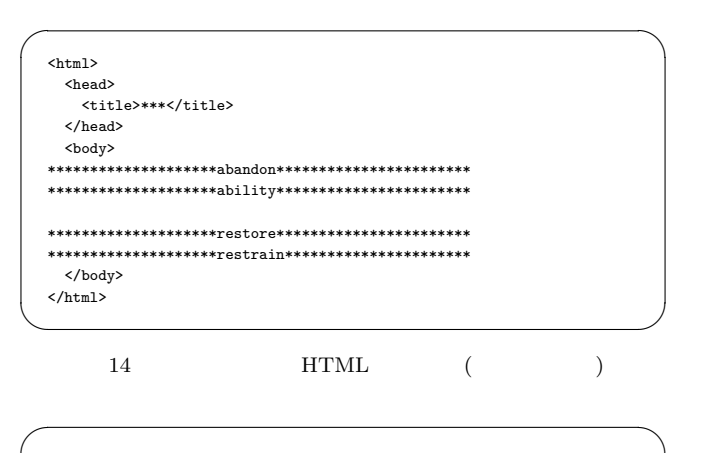

<?xml version="1.0" encoding="Shift\_JIS" standalone="yes" ?> <adoc type="static-standard"> <header size="100" /> <body> <entry> <kw>abandon</kw> <doc>-----</doc> </entry> <entry> <kw>------</kw> <doc>-----</doc>

### </entry> </body> </adoc>  $\qquad \qquad \qquad$  $15$  Web Index (  $\overline{\phantom{a}}$

### $10.3$

,  $SQL$ the settlement of the SWeb + Web + Web + Web + Web + Web + Web + Web + Web + Web + Web + Web + Web + Web + Web  $\hspace{1.5cm}$  $\begin{minipage}{0.9\linewidth} \textbf{Web Index} & 16 & \textbf{SQL} \end{minipage}$  $\mathbf{13}$ .

 $\overline{\phantom{a}}$   $\overline{\phantom{a}}$   $\overline{\$ 

SELECT KW, WS.//NS:return/text()<br>FROM http://localhost:8080/RelationalWeb/experiment/testwix/100E90A.wix WIX,<br>http://localhost:8080/axis2/services/WSContainer/getDoc?kw=<KW>&fileID=250E WS<br>WHERE NS='\*' and TYPE='static-sta

 $\qquad \qquad$  $16$  SQL

#### $10.4$

- $0\%$  100% 10%,  $,$   $10$   $,$ expansion of  $17$  contracts  $17$  contracts  $17$  contracts  $17$  contracts  $17$  contracts  $17$  contracts  $17$  contracts  $17$  contracts  $17$  contracts  $17$  contracts  $17$  contracts  $17$  contracts  $17$  contracts  $17$  contract
	- $HTML$  200  $, \qquad 17 \qquad \qquad , \ 100\%$
- チ率においても最適化を施行した場合の方が実行時間が短い.

### , web  $\hspace{1cm}$

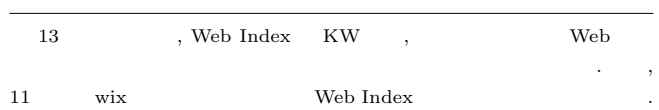

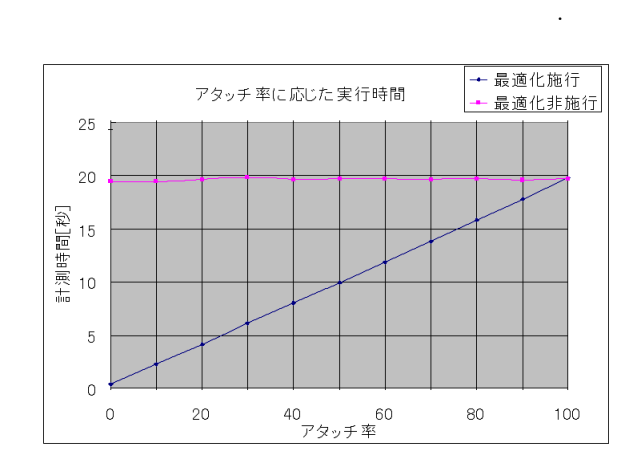

 $,$  $\begin{array}{c}\n\cdot & \cdot \\
\cdot & \cdot\n\end{array}$ 

 $, SQL$ 

 $17$  SQL  $\text{SQL}$ 

## 11.

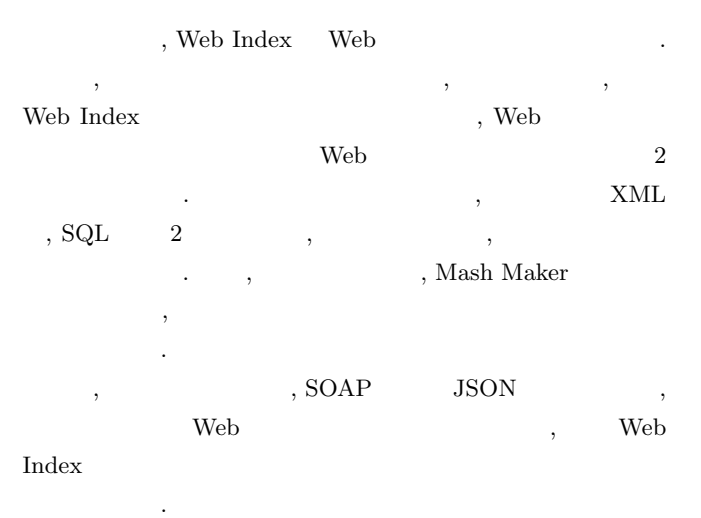

[1] Rob Ennals, David Gay, "User-Friendly Functional Programming for Web Mashups", Proceedings of the 12th ACM SIGPLAN international conference on Functional programming, pp.223-234, 2007.

- [2] Jeffrey Wong, Jason Hong, "Marmite: end-user programming for the web", CHI'06 extended abstracts on Human factors in computing systems, pp.1541-1546, 2006.
- $[3]$  ,  $A-doc$
- , DEWS 2007.  $[4]$  , SuperSQL A-doc
- , DEWS 2007.
- $[5] \qquad \qquad , \qquad \qquad , \text{A-doc} \qquad \qquad \text{WEB}$
- , DEWS 2008.  $[6]$  ,  $A-doc$
- , DEWS 2008.
- [7] Yahoo! Pipes: http://pipes.yahoo.com/pipes/.
- [8] Microsoft Popfly: http://www.microsoft.com/ japan/msdn/vstudio/popfly/default.aspx.